Утверждаю:<br>Начальник Олнора культуры<br>адміник Олнора культуры<br>адміник Фацей Сорола Шарыпово  $\sqrt[4]{\mathcal{C}}$ .H.I $\mathbf{p}$ oза

Приложение

к приказу Отдела культуры<br>администрации города Шарыпово от  $\frac{d\mathscr{C}\cdot f\cdot f}{20\,\mathrm{d}\mathscr{O}}$ г. №  $\mathscr{H}\mathscr{E}$ 

## МУНИЦИПАЛЬНОЕ ЗАДАНИЕ

и 20 22 годов на 20 20 и и на плановый период 2021

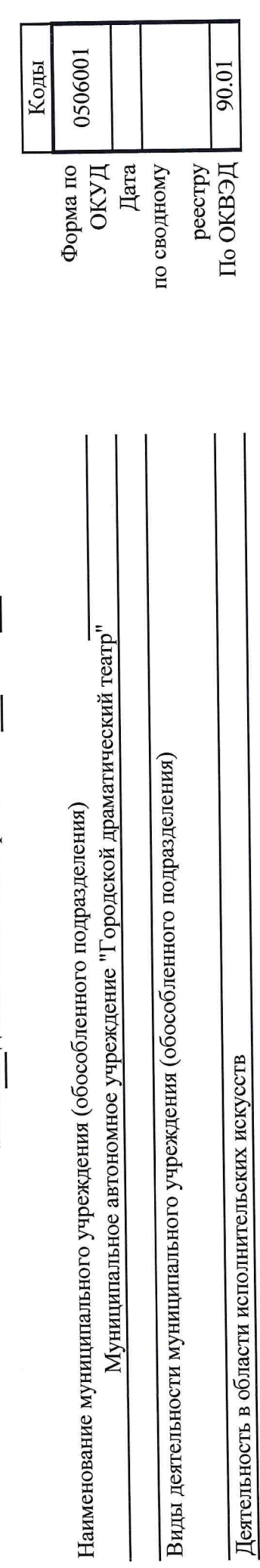

 $2022$  ron планового 47.001.0 периода) (2-й год 50 80  $12$ Значение показателя качества муниципальной услуги  $2021$  год Код муниципальной планового услуги периода)  $(1 - \tilde{R})$ год 50 80  $\Box$  $TOA$ финансовый (очередной год) 50 50  $\overline{10}$ 20 20 744 744 код  $\circ$ измерения **IIO OKEN** единица муниципальной услуги Показатель качества наименова Процент Процент ние  $\infty$ Показ (организация показа) спектаклей (театральных включительно спектаклей для репертуаре (до Заполняемость наименование показателя постановок возрастной категории<br>"12+" детей в  $\overline{a}$ Доля зала 3. Показатели, характеризующие объем и (или) качество муниципальной услуги: (наименование Показатель, характеризующий показателя) условия (формы) оказания постановок) муниципальной услуги Раздел физические лица 3.1. Показатели, характеризующие качество муниципальной услуги<sup>2</sup>: (наименование) театральных постановок): показателя) проведения спектаклей Стационар Места (наименование) показателя) Показатель, характеризующий содержание 2. Категории потребителей муниципальной услуги 4 муниципальной услуги 1. Наименование муниципальной услуги (наименование показателя) (наименование спектаклей(теа постановок):С yerrom BCEX показателя) тральных (формы) форм жанры 9004000.99.0. **EE67AA00000** Уникальный реестровой записи номер

Часть 1. Сведения об оказываемых муниципальных услугах 1

3.2. Показатели, характеризующие объем муниципальной услуги:

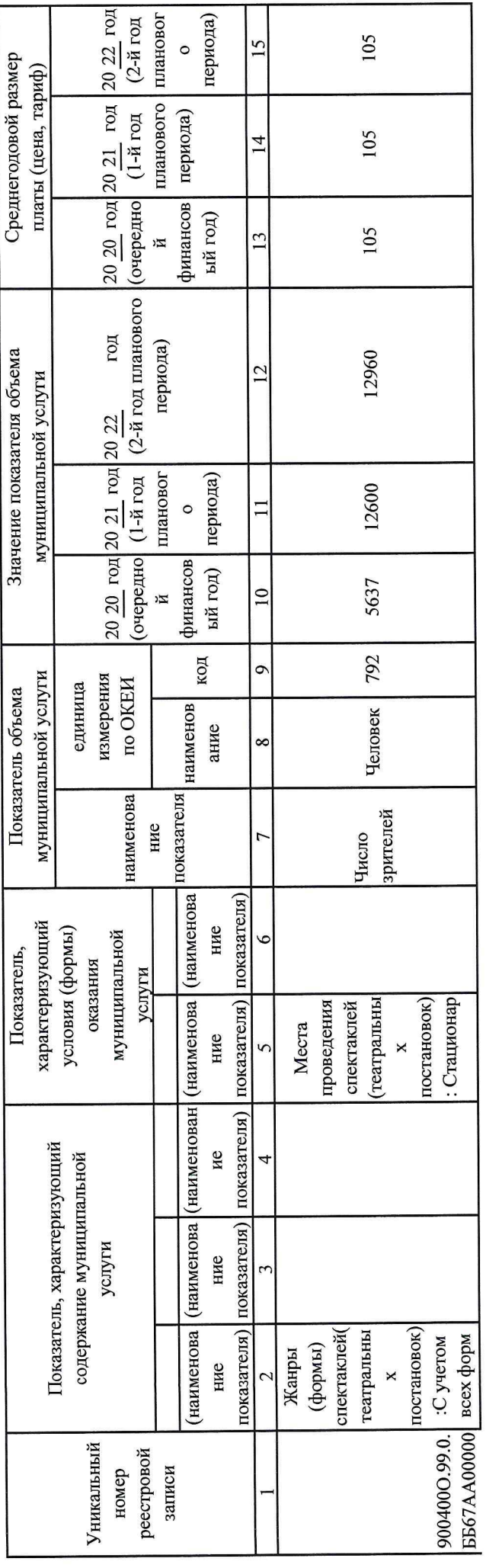

4. Нормативные правовые акты, устанавливающие размер платы (цену, тариф) либо порядок ее (его) установления:

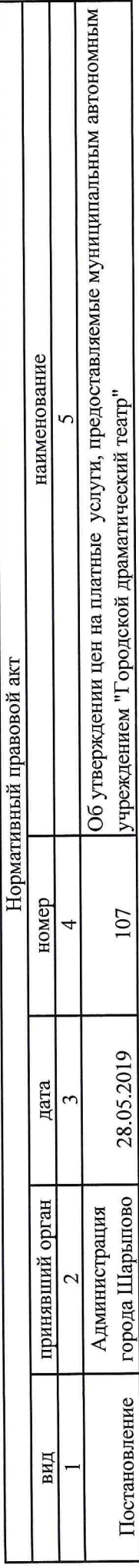

5. Порядок оказания муниципальной услуги

5.1. Нормативные правовые акты, регулирующие порядок оказания муниципальной услуги

Конституция Российской Федерации (п.2 ст. 44);

Основы законодательства Российской Федерации о культуре" утв. ВСРФ 09.10.1992 г. № 3612-1;

Федеральный Закон от 02.05.2006 г. № 59-ФЗ "О порядке рассмотрения обращений граждан Российской Федерации";

Федеральный Закон от 27.07.2010 № 210-ФЗ "Об организации предоставления государственных и муниципальных услуг":

Закон Российской Федерации от 07.02.1992 № 2300-1 "О защите прав потребителей":

3акон Красноярского края от 28.06.2007 г. № 2-190 (ред. От 24.12.2009г.) "О культуре":

Устав города Шарыпово;

<u> Гостановление Администрации города Шарыпово от 16.09.2008 г. № 1300 "Об утверждении стандарта качества предоставления</u>

бюджетных (муниципальных) услуг в области культуры;

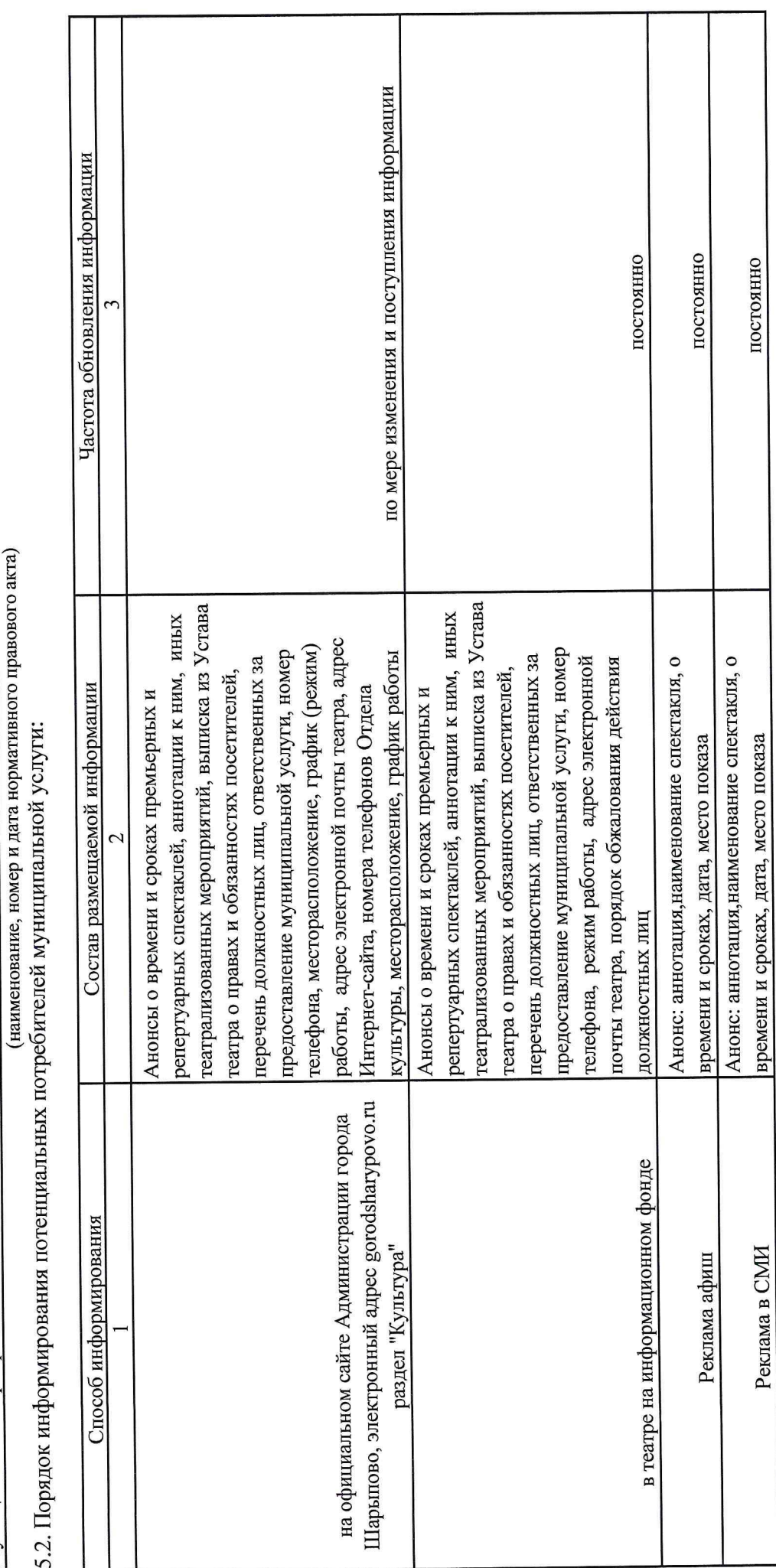

Муниципальная программа "Развитие культуры" утверждена постановлением Администрации города Шарыпово от 03.10.2013г №235

Устав муниципального автономного учреждения "Городской драматический театр"

мероприятий, анонсы данных мероприятий в электронном виде"

Постановление от 26.11.2010 г. № 201 Административный регламент "Предоставление информации о времени и месте эстрадных концертов и гастрольных мероприятий, театрализованных представлений, киносеансов и иных культурно-массовых зрелищных

 $\begin{array}{|c|c|c|}\n\hline\n 20 & 21 & \text{ron} & 20 & 22 & \text{ron} \\
\hline\n 1-\bar{R} & \text{roft} & 2-\bar{R} & \text{roft} & \n\hline\n\end{array}$ P.04.1.0029 планового Значение показателя качества работы периода)  $\overline{2}$ работы планового Код муниципальной периода)  $\overline{1}$  $2020$  ron финансовый (очередной  $_{\rm [CO]}$  $\overline{10}$ 642 код  $\circ$ Показатель качества работы измерения no OKEH единица наименова Процент ние 8 возобновленны Часть 2. Сведения о выполняемых работах х) постановок наименование показателя капитальноколичества Динамика новых (наименование Показатель, характеризующий условия (формы) выполнения показателя) работы (по справочникам)  $\circ$ Раздел (наименование) (наименование) (наименование) показателя) 3. Показатели, характеризующие объем и (или) качество работы: в интересах общества 3.1. Показатели, характеризующие качество работы 4: показателя) Показатель, характеризующий содержание 1. Наименование работы Создание спектаклей работы (по справочникам) показателя) 2. Категории потребителей работы (наименование показателя)  $\overline{C}$ Уникальный реестровой записи номер

100

100

100

предыдущему

Малая форма

(камерный спектакль)

Драма

P.04.1.0029.00

05.001

отчетному

периоду

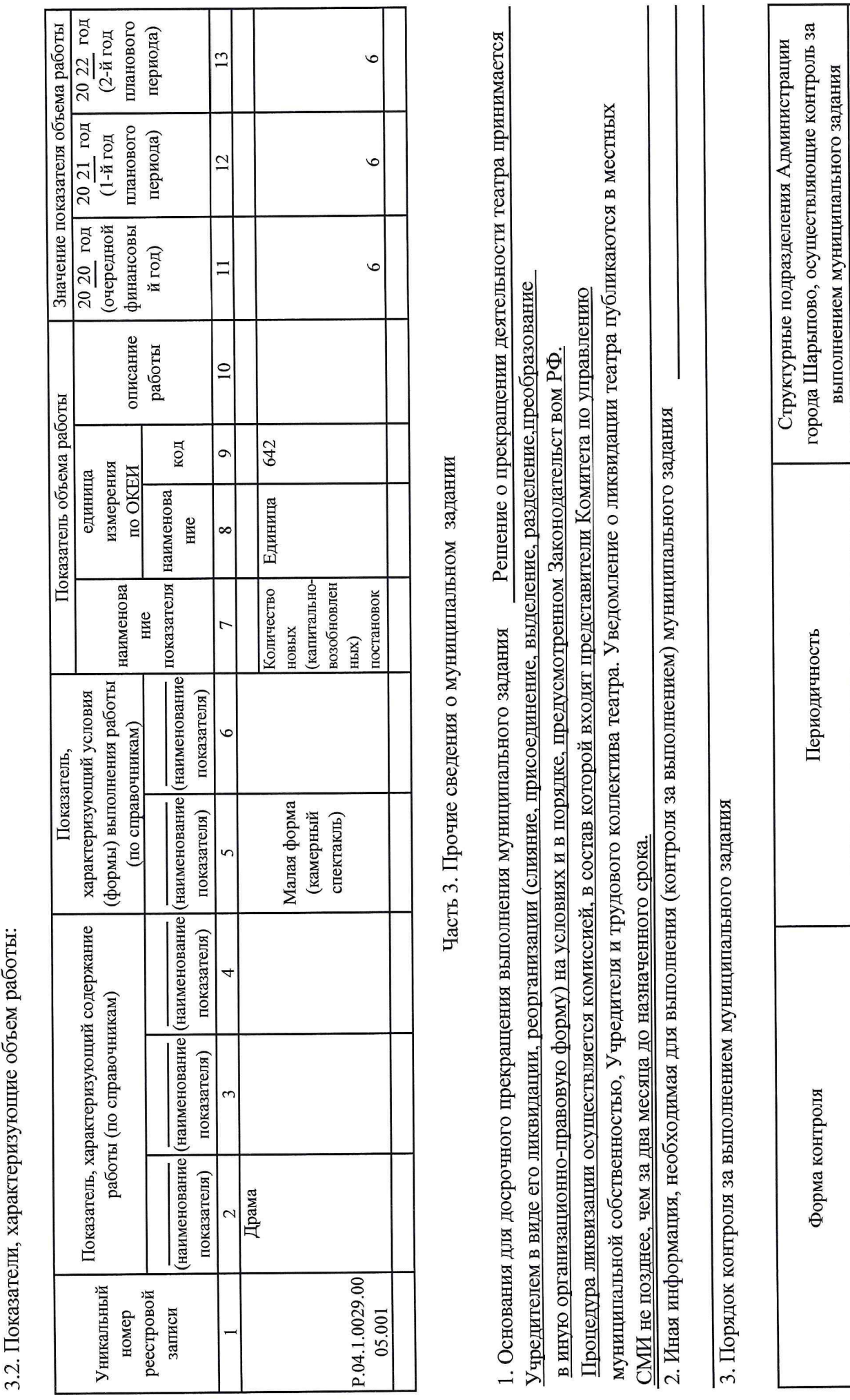

 $\tilde{5}$ 

 $\overline{\mathcal{L}}$ 

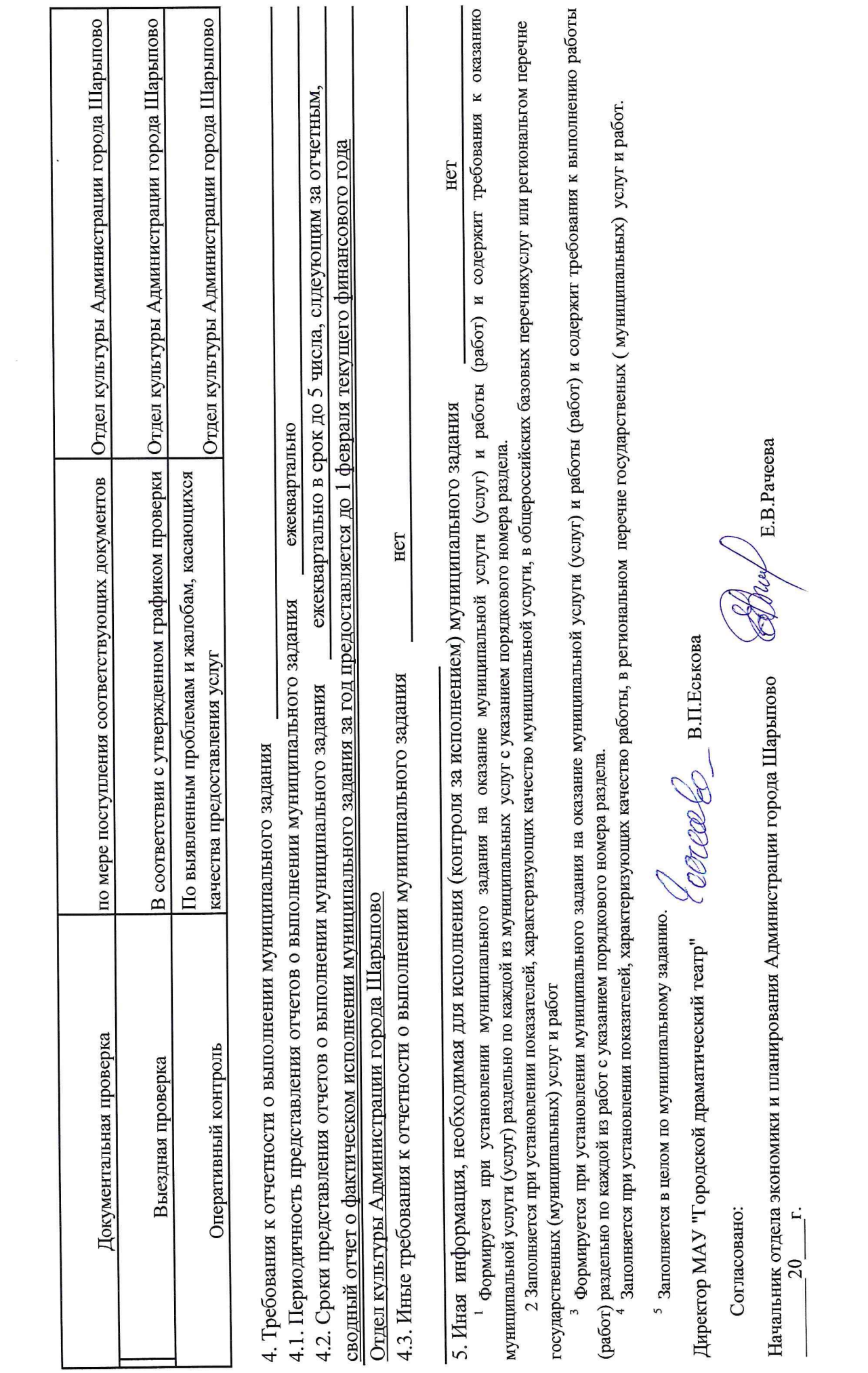

 $t^{\prime}$  or

 $\overline{\phantom{a}}^{\phantom{\dagger}}_{\phantom{\dagger}}$